## Multimedia im Netz – Wintersemester 2011/12

### Übung 06

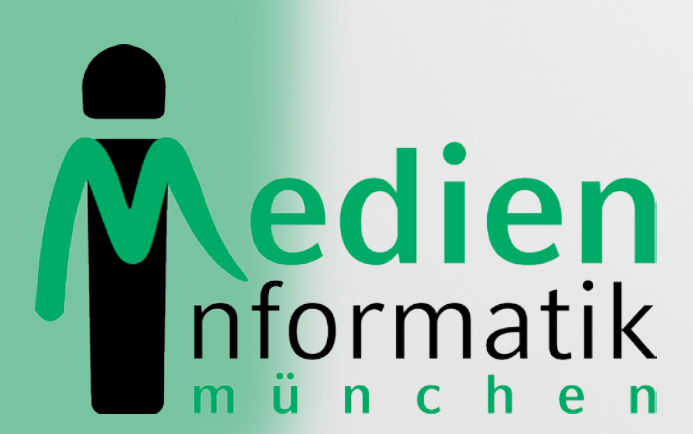

Betreuer: Verantwortlicher Professor:

Sebastian Löhmann

Prof. Dr. Heinrich Hussmann

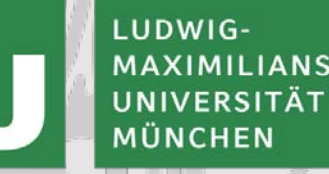

## Organisatorisches

## Lösung zu Blatt 05

## U-Bahn-Station suchen (JQuery)

### Geben Sie eine U-Bahn-Station ein:

Station:  $\overline{m}$ 

- Marienplatz U3 U6
- Michaelibad U5
- Moosfeld U2

## JQuery einbinden

• Pfad zum Source-Code angeben

<script type="text/javascript" **src="jquery-1.7.js"**> </script>

### Suchfeld in HTML

### <input

 type="text" class="userinput" name="station"

**onKeyUp="check(this.value);"**

## JQuery: AJAX-Request

 $\frac{1}{2}$ .ajax $\frac{1}{2}$ 

 $\}$  ) ;

- type: "POST",
- url: "check.php",
- data: "userinput=" + userinput,
- success: function(data){...}

### Nach erfolgreichem AJAX-Request:

```
function(data){
```
}

```
//Anzeige der Server-Rückgabe
$("ul.suggestions").html(data);
```

```
//Eventlistener: Klick auf Listeneintrag
$("li.entry").click(function(event){
   complete($(this));
   event.preventDefault(); 
});
```
### Eventlistener für Stationen

//Funktion für Klick-Listener function complete(clickElement){

 //Text des Listeneintrags in Eingabefeld kopieren \$("input.userinput").attr("value",clickElement.text());

 //Ausgabefeld wird versteckt \$("ul.suggestions").hide();

}

## **Mashups**

### Mashups

- Zusammenstellung multimedialer Inhalte zu einen bestimmten Thema
- Bereitstellung der Inhalte durch Webanwendungen über Web-APIs
- Parsen der zurückgelieferten XML-Dateien
- Angepasste Anzeige der Informationen durch HTML

### Beispiele Mögliche Webanwendungen

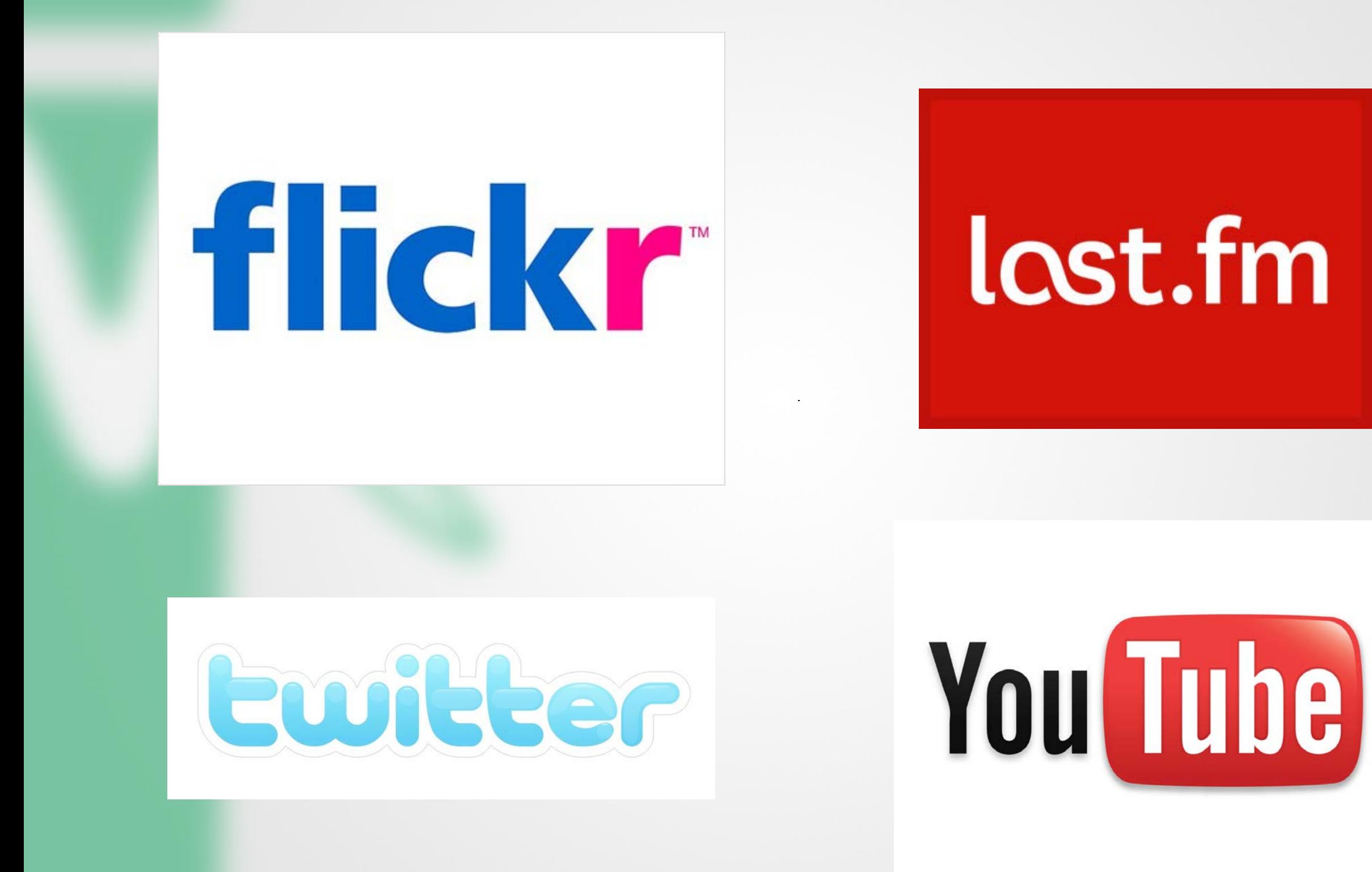

MMN Übung 07 12

07 12 2011

### Schritt 1: Suchanfrage über Web-API

### • Beispiel: twitter.com

http://search.twitter.com/search.atom?q=Christmas

#### <entrv>

```
<id>tag:search.twitter.com,2005:143630612689981441</id>
<published>2011-12-05T09:59:41Z</published>
<link type="text/html" href="http://twitter.com/ Marty L /statuses/143630612689981441" rel="alternate" />
<title>RT @nickjonas: Can't wait for you guys to see the "Last Christmas Standing" episode of @LastManABC this Tu
\langle/title>
<content type="html">RT @<a class=" " href="http://twitter.com/nickjonas">nickjonas</a>: Can't wait for you quys
</em> Standing" episode of @<a class=" " href="http://twitter.com/LastManABC">LastManABC</a> this Tuesday 8 pm ET
"http://twitter.com/abc">abc</a>!</content>
<updated>2011-12-05T09:59:41Z</updated>
<link type="image/png" href="http://a3.twimg.com/profile images/964704828/martolla normal.jpg" rel="image" />
ltwitter:geo />
<twitter:metadata>
  <twitter:result type>recent</twitter:result type>
</twitter:metadata>
<twitter:source><a href="http://twitter.com/">web</a></twitter:source>
<twitter:lang>en</twitter:lang>
<author>
  <name> Marty L (Martina )</name>
  <uri>http://twitter.com/ Marty L </uri>
</author>
```
07.12.2011 MMN Übung 07

```
</entry>
```
## Schritt 2: XML-Parsing

- **XML**: Extensible Markup Language
- Relevant: Elemente, Attribute, Namespaces
- **Parser**: liest XML-Datei und stellt Inhalt zur Verfügung, sodass auf Elemente & Attribute zugegriffen werden kann
- **SimpleXML** in PHP (keine Installation nötig)
- http://de.php.net/manual/en/book.simplexml.php

### SimpleXML: Element auslesen

<?php

```
$file = , twitter. xml";
$xml = simplexml\_load_file({$file});echo "Titel: " . $xml->entry->title;
```
 $?$ 

### SimpleXML: Attribut auslesen

<?php

 $$file =$  , twitter. xml";  $$xml = simplexm1\_load_file({$file});$ echo "Link: " . \$xml->entry->link['href'];

 $?$ 

## SimpleXML: Namespaces

### <?php

```
$file = "beispiel.xml":$xml = simplexml\_load_file({$file});$twitter_ns =
$xml->entry->children("http://api.twitter.com/");
echo "Sprache: " . $twitter_ns->lang;
```
 $?$ 

### Schritt 3: Mashup erstellen (HTML)

#### Your input: christmas

**Picture from flickr** 

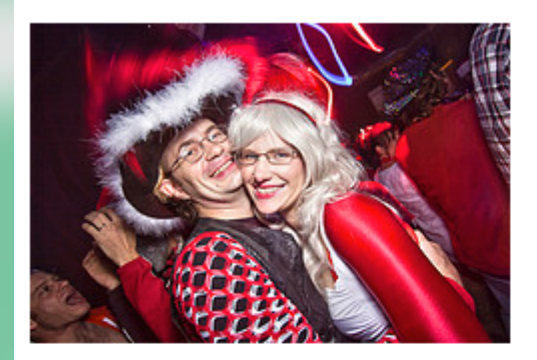

#### Video from youtube

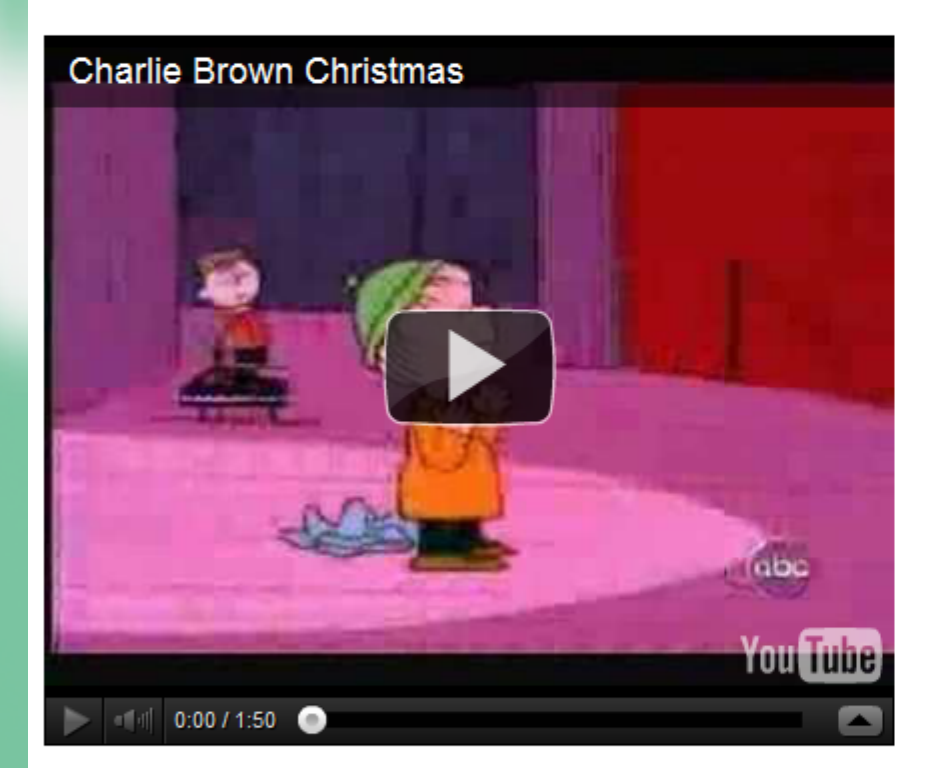

#### **Tweets from Twitter**

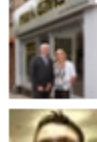

Hope you all had a good weekend preparing for Christmas! Our corporate black and silver xmas tree is up in our... http://t.co/qaNPiCvI

Harry Shearer/Derek Smalls/Waylon Smithers etc doing Christmas! http://t.co/KSNarf54

Merry *christmas* (: http://t.co/qZrxogOa

### MMN Übung 07 18

## Hilfreiche Links

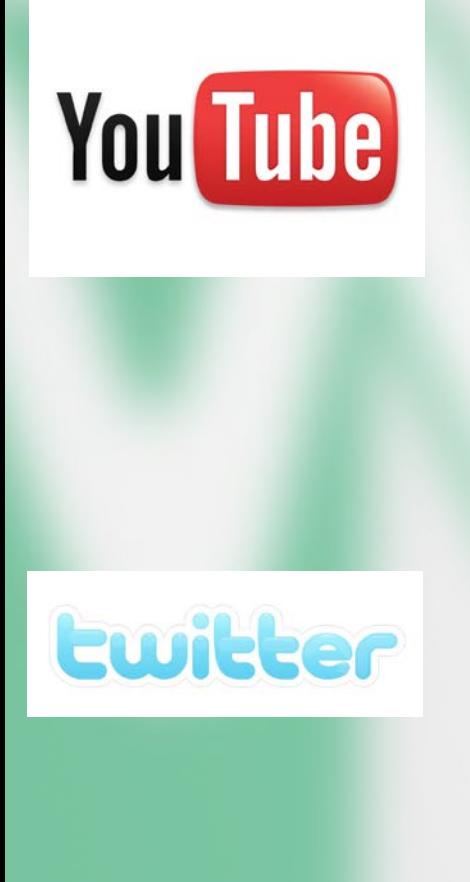

flickr

- http://code.google.com/intl/de/apis/youtube/2.0/developers\_guide\_prot ocol\_understanding\_video\_feeds.html
- http://gdata.youtube.com/feeds/api/videos?q=Christmas&maxresults=1&format=5&v=2
- https://dev.twitter.com/console
- http://search.twitter.com/search.atom?q=Christmas
- http://www.flickr.com/services/api/misc.urls.html
- http://api.flickr.com/services/rest/?method=flickr.photos.search&api\_ke y=e8eff3930cc6b80439c47165baad2e3d&text=christmas

# *Kuanke* © Fragen?

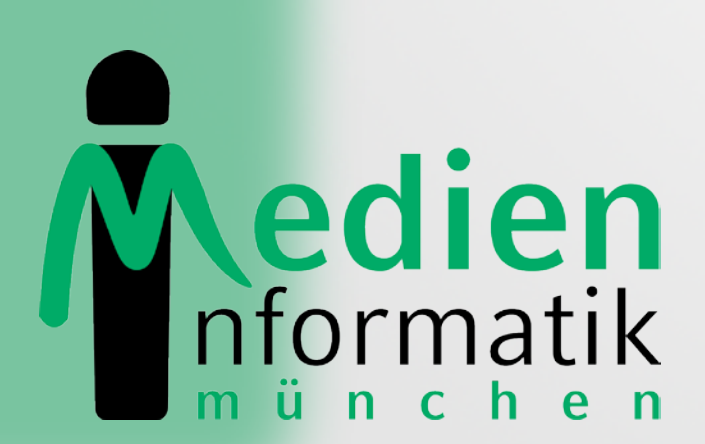

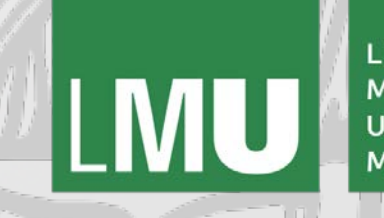

LUDWIG-MAXIMILIANS-**UNIVERSITÄT** MÜNCHEN